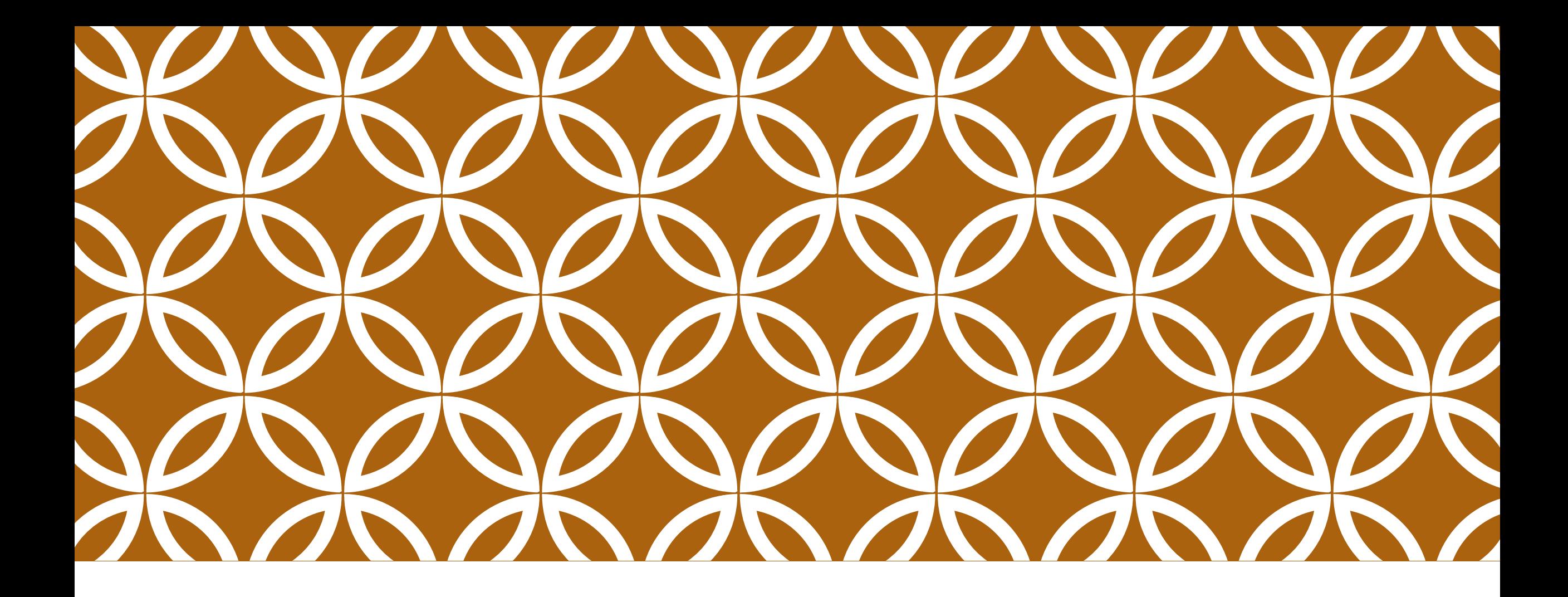

#### INTRODUCTION TO VECTOR GRAPHICS | Adobe Illustrator

# 2 TYPES OF GRAPHICS

drawing with vectors

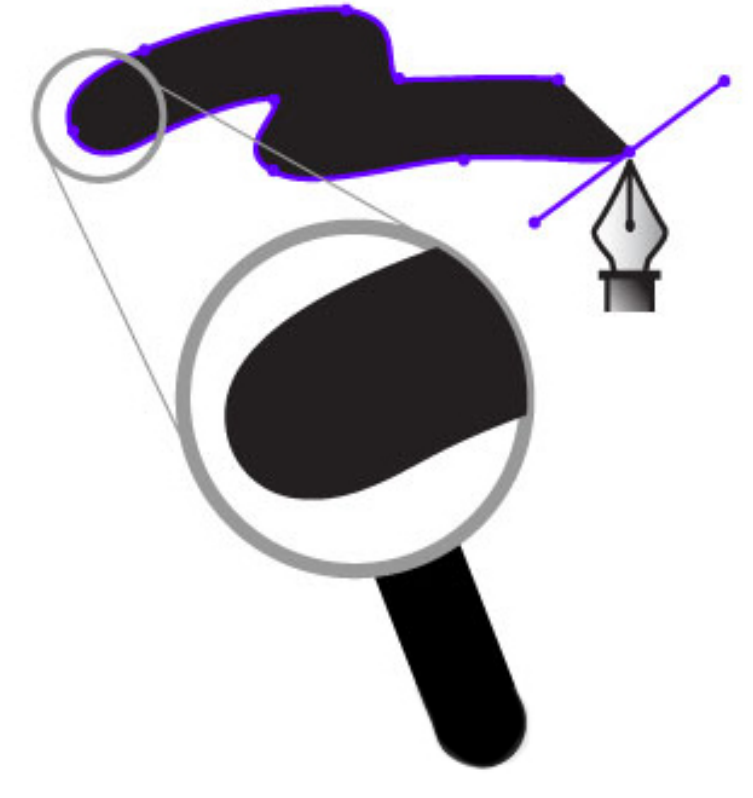

#### Vector Bitmap

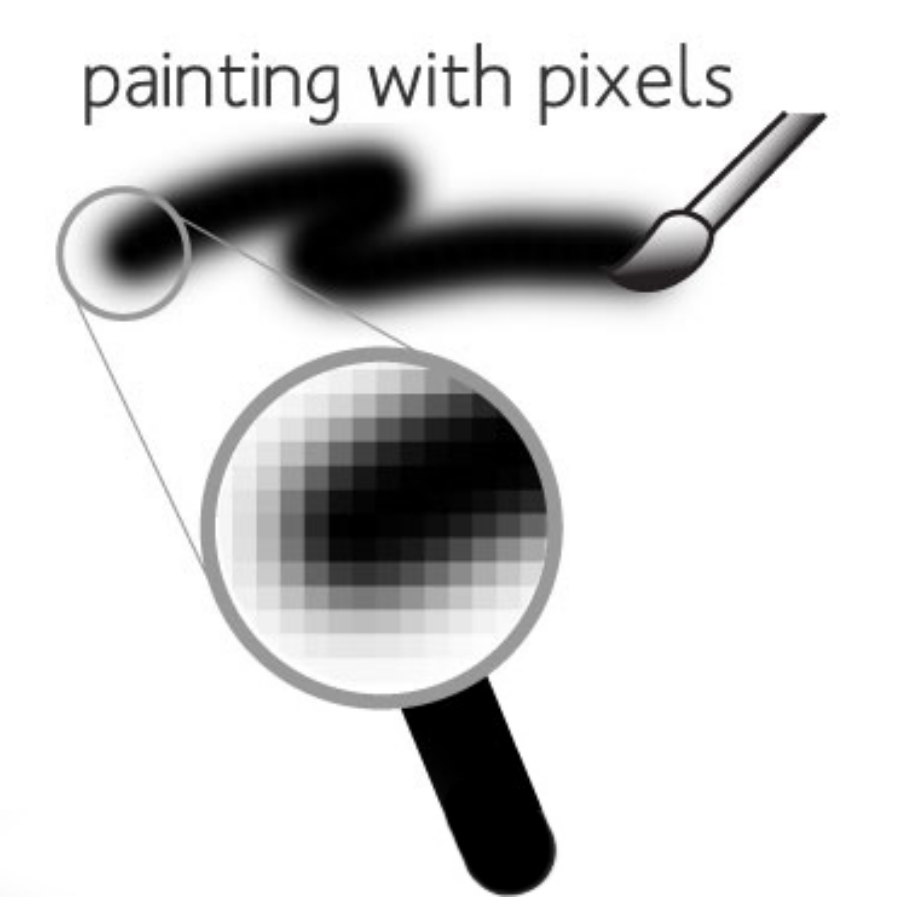

#### EXAMPLES OF VECTOR ART

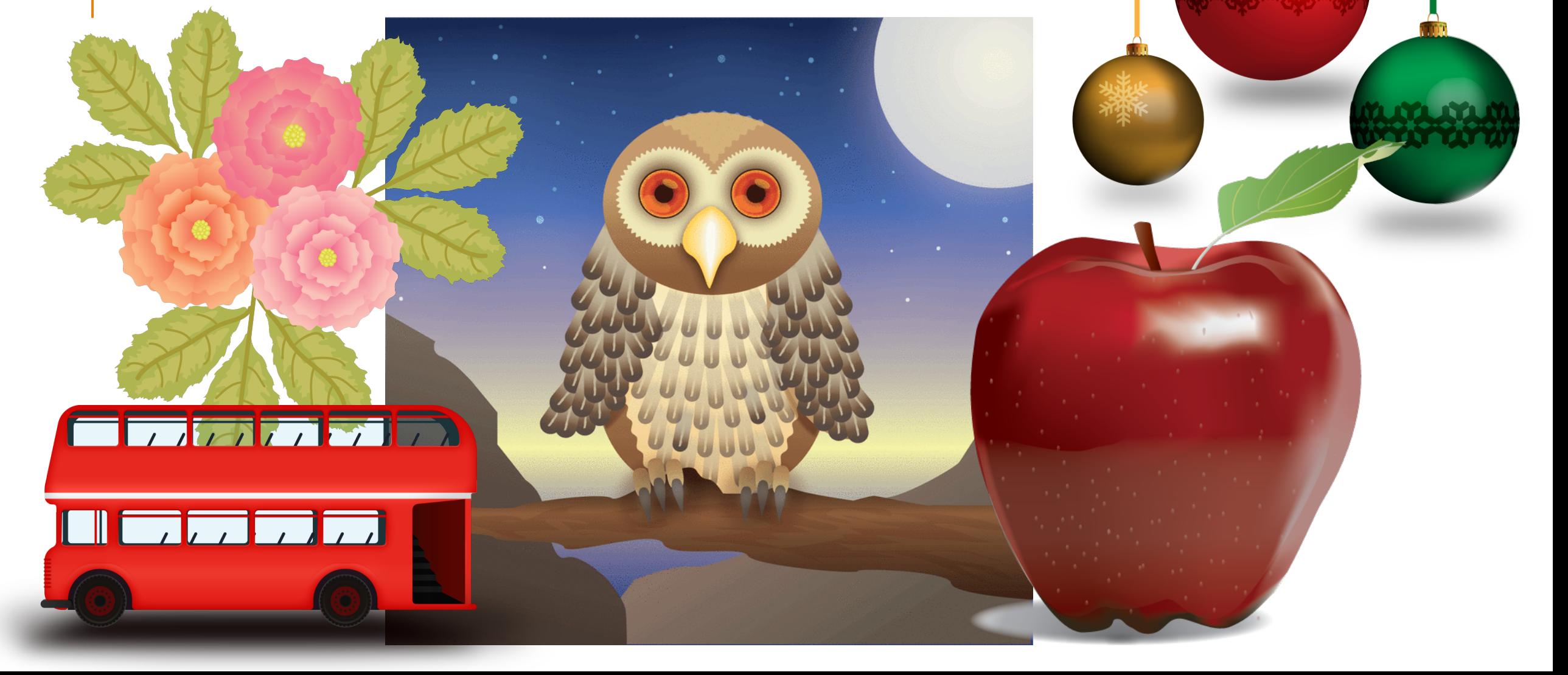

## VECTOR GRAPHICS

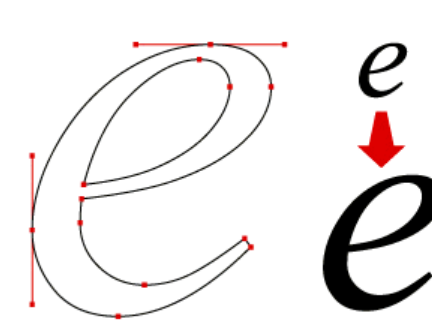

**VECTOR GRAPHICS** 

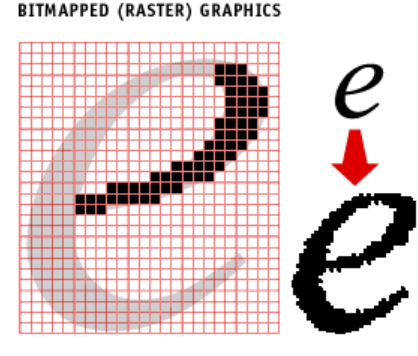

- Vector graphics are created from mathematical formulas used to define lines, shapes, and curves
- •Best for Large Scale printing
- Edited in Drawing programs
	- ex. Adobe Illustrator or CorelDraw
- Shapes can be edited by moving points called nodes or drawing points

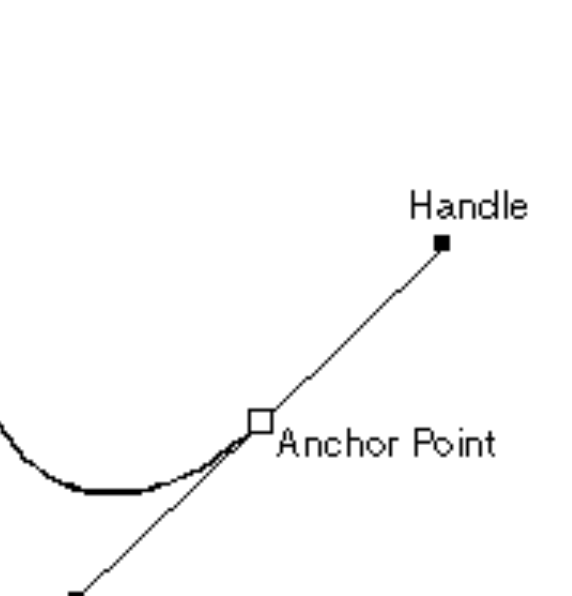

### USES OF VECTOR GRAPHICS

- Logos
- Icons
- Web Graphics
- Print Projects
- Cartoons/Clip Art
- Fonts

#### WHY USE VECTOR GRAPHICS?

- •Small File Size
	- Easily transferred via the internet
- •Resolution Independent
- No matter how much you scale a vector graphic up or down, the quality of your graphic stays clear and sharp

### DISADVANTAGES OF VECTOR

- Not good for Photographic images
- Lower color quality that raster images
	- Don't support as many colors

#### VECTOR FILE FORMATS

- .AI Adobe Illustrator
- Industry standard file type used to develop vector graphics, contains layers
- •EPS Encapsulated Postscript
	- •Vector graphic format that can be opened by any computer running different software and/or versions
	- •Can be edited
	- •Preferred format for logos and illustrations